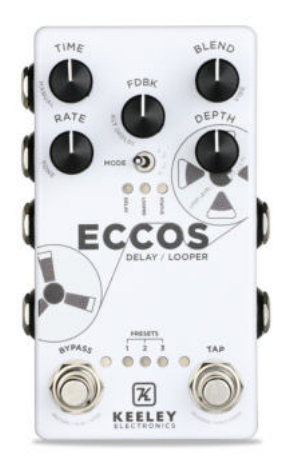

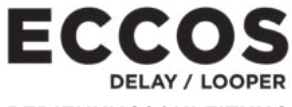

#### **BEDIENUNGSANLEITUNG**

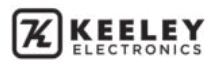

# **INHALTSVERZEICHNIS**

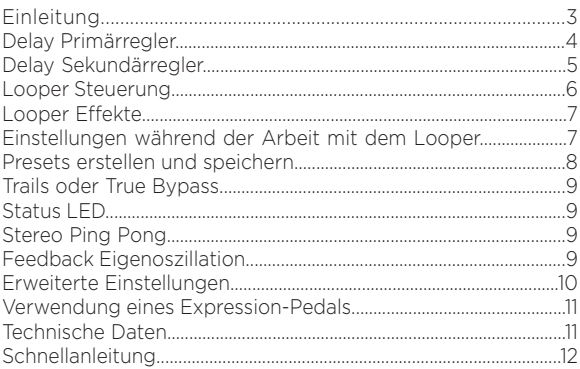

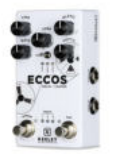

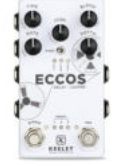

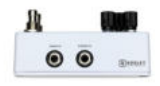

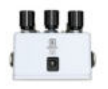

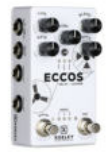

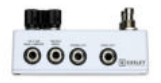

### **Der Keeley Eccos Flange-moduliertes Tape-Delay / Looper**

Tape-Flanged Delay Trails - das macht das Eccos Delay Pedal einzigartig: eine neue Art der Klangmodulation, die nicht einfach die Tonhöhe verändert. Für diesen Sound werden nur die Echos über das Prinzip der klassischen Spulenbandgeräte mit einem Flange-Effekt versehen. Struktur und Klang der Wiederholungen verändern sich ständig und erzeugen so eine satte Dynamik in den Echofahnen! Hören Sie, wie sich die Delay-Fahnen mit Flanger-Sounds bewegen, die auf wunderbare Weise gefiltert und klangmoduliert werden und nicht einfach nur die Tonhöhe modulieren. Sie können die Parameter Rate und Modulation so anpassen, dass Sie die mit Flange-Effekt versehenen Echofahnen im Mix mit Ihrem reinen, analogen Gitarrensignal hören. Modulation ohne übermäßige Tonhöhenveränderung. Das ECCOS ist darüber hinaus auch noch ein Looper. Sie können während des Spiels Loops aufzeichnen und abspielen. Mit den einfach zu verwendenden Funktionen des ECCOS wie Reverse, Half Speed und Play-Once können Sie Ihrer Kreativität freien Lauf lassen. Kreieren Sie Ihre eigene Gitarrenmagie: nutzen Sie das Delay mit seinem integrierten Tap-Tempo (bis zu 1,5 Sekunden) und fügen Sie dabei Schicht für Schicht nahezu endlose Audio-Loops hinzu. Das ECCOS bietet Loop-Zeiten von bis zu 120 Sekunden in Mono und bis zu 60 Sekunden in Stereo. Im Keeley ECCOS arbeitet echte Stereo-Signalverarbeitung mit Ein- und Ausgängen in Mono und Stereo. Außerdem wird ein super-cleanes, vollständig analoges Audiosignal zum Einmischen des unbearbeiteten Gitarrensignals bereitgestellt. Erleben Sie die nächste Generation von Audio DSP mit dem Dream Quad 24/56-Bit Prozessor. Zur Anpassung des Klangs der Delay-Fahnen stehen neun Regelmöglichkeiten zur Verfügung. Manuelle oder ferngesteuerte Bedienung von Looper, Bypass, Presets und Tap-Tempo ist möglich. Weisen Sie dynamisch Reglerparameter für eine Steuerung über das Expression Pedal zu. Schalten Sie zwischen Delay und Looper hin und her, um eigene Delay-Sounds auszuwählen, und nehmen Sie dann über den Looper zusätzliche Klangebenen auf, ohne diese einspielen zu müssen.

Keeley Electronics erfüllt mit dem Design des ECCOS wieder einmal alle Ansprüche.

#### **SCHLIESSEN SIE EINFACH IHRE GITARRE AN UND LEGEN SIE LOS!**

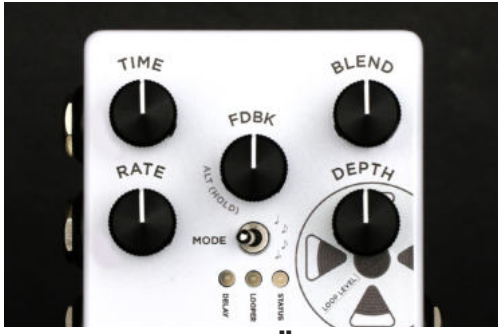

### **DELAY - PRIMÄRREGLER**

**TIME** - Stellt die Delay-Zeit manuell zwischen 5 ms und 1,5 Sekunden ein. **BLEND** - Passt den Effektpegel an, mischt das Delay-Signal mit Ihrem cleanen Gitarrensound. **RATE** - Dieser Regler steuert die Rate bzw. Wiederholgeschwindigkeit Ihrer modulierten Delay-Fahnen. Eine langsame Einstellung erzeugt Delays mit leichtem Kammfiltereffekt. Mit schnelleren Raten erhalten Sie Rotary-Speaker Effekte. Die Sinuswellen LFO Modulation reicht von Null bis 15 Hz. **DEPTH** - Intensität der Delay-Modulation: bis zu 13 ms. Mit einer hohen Einstellung erzeugen Sie Chorus-artige Modulationen. Wird Depth auf Null gedreht, erhalten Sie einen cleanen Delay-Sound. **FEEDBACK** - Stellt die Anzahl der Delay-Echos bzw. Wiederholungen ein. Der FDBK Regler arbeitet auch als Tastschalter. Drücken Sie den FDBK Regler einmal, um den Auswahlmodus für Presets aufzurufen. Drücken und halten Sie FDBK, um auf sekundäre Reglerfunktionen wie TONE oder REGEN zuzugreifen. Drücken und halten Sie FDBK während Sie den MODE Umschalter verwenden, um neue Tempounterteilungen auszuwählen. Tippen Sie den FDBK Regler zweimal in schneller Folge, um zwischen Looper und Delay Modus umzuschalten. Sie können bei Live-Auftritten dafür sogar Ihren Fuß verwenden!

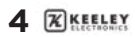

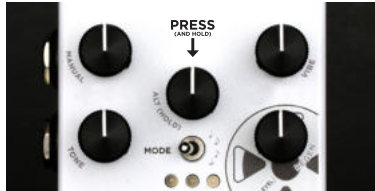

HALTEN SIE DEN FDBK REGLER GEDRÜCKT, UM AUF DIE SEKUNDÄREN REGLERFUNKTIONEN

# **DELAY – SEKUNDÄRREGLER**

Wenn Sie beim Drehen der Regler den FEEDBACK Regler in der Mitte des Pedals drücken, erhalten Sie Zugriff auf vier sekundäre Einstellmöglichkeiten für Klang und Zeitparameter.

**MANUAL (FLANGERTAKT)** - [FDBK] halten + [TIME] einstellen Damit ändern Sie auf subtile Weise die Delay-Zeit des Flange-Effekts. Einstellbereich ~0 – 13 ms. Bei höheren Zeiteinstellungen klingen die Delay-Wiederholungen Chorus-ähnlicher. Der Parameter ist standardmäßig auf den Mindestwert eingestellt. **VIBE (MODULATIONSSTIL)** - [FDBK] halten + [BLEND] einstellen Im ECCOS Pedal werden die mit Flange-Effekt versehenen Delay-Fahnen durch das

Zusammenmischen von zwei Wiederholungen erstellt. Sie hören die Wiederholung als einzelnes Echo. Der VIBE Regler steuert den Clean-Anteil Ihres Delay-Signals. Drehung gegen den Uhrzeigersinn erzeugt Pitch-Vibrato, Drehung im Uhrzeigersinn erzeugt Wiederholungen mit Flange-Effekt. Der Parameter ist standardmäßig auf den Maximalwert eingestellt.

**TONE CONTROL** - [FDBK] halten + [RATE] einstellen Dies ist die Klangregelung für die Wiederholungen. Stellen Sie einen hohen Wert für süßen Hochpass-Schimmer ein. Niedrigere Werte liefern eine wärmer klingende Höhendämpfung im Bandecho-Stil. Der Parameter ist standardmäßig auf den Mittelwert eingestellt.

**REGEN (FLANGER REGENERATION)** - [FDBK] halten + [DEPTH] einstellen Steuert die Stärke des Flanger-Feedback. Eine Erhöhung dieses Parameters liefert tiefere Flange-Effekte für Ihre Delay-Wiederholungen. Der Parameter ist standardmäßig auf den Mindestwert eingestellt.

**UNTERTEILUNGEN** - [FDBK] halten + [MODE Schalter] schalten Stellt die Unterteilungen für den Delay-Takt ein: Viertel, punktierte Achtel, Achtel oder Triolen. Die Status LED blinkt im Takt der aktuellen Unterteilung während Sie FDBK gedrückt halten.

Der Parameter ist standardmäßig auf Viertelnoten eingestellt.

**ECCOS DELAY/LOOPER 5**

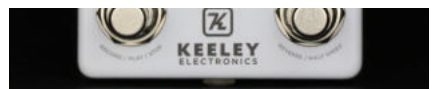

IM LOOPER MODUS ÄNDERN DIE BYPASS UND TAP SCHALTER IHRE FUNKTION

### **EINSTIEG IN DEN LOOPER**

Schalten Sie das Pedal mit dem MODE Umschalter in den Looper Modus, um das ECCOS für Looper-Aufnahmen bereit zu machen. Die Looper LED leuchtet. Sie können auch den FDBK Knopf mit Ihrem Fuß doppelt antippen, um zwischen Delay und Looper Modi umzuschalten. Tippen Sie FDBK erneut doppelt an, um zurück in den Delay Modus zu schalten.

**RECORD/PLAY/STOP** - Drücken Sie für die Aufnahme eines Loops den BYPASS (Record) Schalter und beginnen Sie zu spielen. Die BYPASS LED leuchtet rot. Drücken Sie nach einer Aufnahme von beispielsweise 8 Takten den BYPASS (Play) Schalter erneut, und die Aufnahme wird abgespielt. Die BYPASS LED leuchtet blau. Drücken Sie den BYPASS (Stop) Schalter zweimal, um den Looper zu stoppen. Die STATUS LED leuchtet weiter blau, um Ihnen anzuzeigen, dass im Speicher eine Aufnahme zum Abspielen bereit steht. **OVERDUB (neue Aufnahmeebene)** - Um im Abspielmodus ein Overdub zu beginnen, drücken Sie einfach

erneut den BYPASS Schalter und beginnen so die Aufzeichnung eines weiteren Loops! Die BYPASS LED leuchtet rot, um die laufende Aufnahme anzuzeigen.

Wenn Sie mit der Aufnahme des Loops fertig sind, drücken Sie den START Schalter, um zurück in den Abspielmodus zu schalten. Die BYPASS LED leuchtet blau.

**UNDO/REDO (Rückgängig / Wiederherstellen)** - Drücken und halten Sie den FDBK Regler für 1 Sekunde, um Ihre letzte Aufnahme zu widerrufen. Wenn Sie Ihren allerersten Loop aufzeichnen, wird das Halten von FDBK für eine Sekunde die Aufzeichnung lautlos löschen, und Sie können Bypass (Record) drücken, um eine neue Aufnahme zu starten.

Wenn Sie den Loop komplett stoppen, können Sie ihre letzte Overdub-Aufnahme nicht löschen, da diese an diesem Punkt bereits im Speicher gesichert wurde.

**LEVELS** - Stellen Sie den Lautstärkepegel für das Abspielen der Aufnahme mit Looper Level (DEPTH Regler) ein.

Wenn Sie während der Aufnahme keinen ECCOS Delay-Effekt wünschen, drehen Sie einfach den BLEND Regler zurück.

Die STATUS LED leuchtet blau und blinkt am Anfang Ihres Loops einmal.

Dadurch wissen Sie, wann Ihr Loop beginnt. HINWEIS: Die Eccos Delay-Sounds funktionieren auch im Looper Modus! Der Klangregler steuert den Klang Ihrer Delay-Wiederholungen - Blend, Feedback und Time funktionieren auch für den Delay-Effekt.

**LOOPS LÖSCHEN** - Wenn Sie Ihre Aufnahme löschen wollen, drücken und halten Sie den REVERSE/HALF SPEED Schalter für 1,5 Sekunden. Sie werden während des Löschvorgangs einen Teil der Aufnahme hören. Das lässt sich nicht vermeiden, da der REVERSE/HALF SPEED Schalter auch die Play-Once Funktion (einmal abspielen) schaltet. Die STATUS und BYPASS LED blinken zweimal und erlöschen dann und zeigen so an, dass Sie Speicher und Aufnahme gelöscht haben.

Stummes löschen – Wenn dies Ihre erste Aufnahme im Loop-Modus ist und Sie weiter aufnehmen, können Sie die Aufnahme verwerfen, indem Sie den FDBK Knopf drücken. Damit können Sie diese erste Aufnahme lautlos löschen. Sie können auch in den Delay-Modus schalten und dann TAP für 1,5 Sekunden drücken und halten. Der Loop wird stumm gelöscht, ohne abgespielt zu werden.

HINWEIS: Wenn Sie im Loop-Modus eine Overdub-Aufnahme machen und in den Delay-Modus schalten, wird die Loop-Aufnahme angehalten. Zum Ändern von Presets muss der Looper gestoppt sein oder sich im Abspielmodus befinden.

Erweiterter Aufnahmemodus – Im Eccos ist ab Werk die Undo/Redo Funktion aktiviert und es sind 60 Sekunden Mono-Aufnahmezeit eingestellt. Um 120 Sekunden Loop-Zeit zu aktivieren, trennen Sie einfach die Stromversorgung und drücken und halten Sie den FDBK Knopf während Sie die Stromversorgung wieder anschließen. Damit wird die Undo/Redo Funktion deaktiviert, und Sie erhalten die maximale Aufnahmezeit.

### **LOOPER EFFEKTE HALF SPEED AND REVERSE**

Wenn Sie Ihren Loop in halber Geschwindigkeit hören wollen, tippen Sie doppelt auf den REVERSE/HALF SPEED Schalter. Beim Abspielen hören Sie Ihre Aufnahme eine Oktave tiefer und mit halber Geschwindigkeit. Die LOOPER LED blinkt in schneller Folge, um Ihnen anzuzeigen, dass Sie sich im Half-Speed Modus befinden. Sie können diesen Modus während des Abspielens oder der Aufnahme für kreative Effekte einsetzen. Nehmen Sie mit halber Geschwindigkeit auf, tippen Sie dann doppelt auf den Schalter und alles, was Sie aufgenommen haben, erklingt eine Oktave höher und mit doppelter Geschwindigkeit!

Um sich Ihre Aufnahme rückwärts anzuhören, drücken und halten Sie den REVERSE/ HALF SPEED Schalter während Sie einen Loop abspielen oder aufzeichnen.

Wenn Sie eine Overdub-Aufnahme machen und dann den REVERSE/HALF SPEED Schalter (für rückwärts) drücken und halten, wird die Aufnahme rückwärts abgespielt und alles, was Sie mit Ihrer Gitarre aufnehmen wird rückwärts abgespielt, sobald Sie den REVERSE/HALF SPEED Schalter loslassen!

### **EINSTELLEN DES DELAY-KLANGS UND DER MODULATION DES ECCOS BEIM ARBEITEN MIT DER LOOP FUNKTION**

Die Tatsache, dass Sie während der Arbeit mit dem Looper zwischen den Delay und Looper Modi wechseln können, macht das ECCOS zu einem effektiven Delay / Looper. Verwenden Sie zum Umschalten zwischen den Modi einfach den MODE Umschalter oder tippen Sie den FDBK Knopf doppelt mit dem Fuß an. Beide Aktionen schalten zwischen Looper und Delay Modus um. Jetzt können Sie während der Arbeit mit dem Looper zurück zum Delay-Modus schalten, um ein neues Delay-Tempo einzutappen oder sogar Delay-Presets zu ändern!

Sie können beispielsweise einen Loop mit Preset 1 starten. Dann können Sie beim Abspielen eines Loops den FDBK Schalter doppelt antippen und zurück in den Delay Modus schalten und ein anderes Preset auswählen. Tippen Sie FDBK doppelt an und schalten Sie damit zurück in den Looper Modus. Wenn Sie jetzt eine Overdub-Aufnahme machen, wird der Delay- und Modulationssound Ihres Preset auf die Looper-Aufnahme angewendet.

### **PRESETS ERSTELLEN UND SPEICHERN**

**PRESET AUSWAHLMODUS** - Um den Preset-Auswahlmodus zu aktivieren, drücken Sie schnell zweimal auf BYPASS oder drücken Sie den FDBK Knopf einmal. Die LED beginnen zu blinken. Mit TAP schalten Sie durch die Presets. Drücken Sie BYPASS erneut, um ein aktuelles Preset zu speichern oder zu überschreiben. Der Preset-Auswahlmodus schaltet sich nach 2 Sekunden ab.

**PRESET AUFRUFEN** - Um ein Preset abzurufen, schalten Sie wie zuvor beschrieben in den Preset-Auswahlmodus, schalten mit dem TAP Schalter durch die Presets und aktivieren dann das gewählte Preset, indem Sie erneut einmal BYPASS drücken. Die Preset LED leuchtet weiter und zeigt an, dass das aktuelle Preset erfolgreich aufgerufen und geladen wurde. Jede Änderung eines Parameters schaltet die Preset LED aus, und der geänderte Wert entspricht der aktuellen Reglerposition. Wenn alle drei LED leuchten, zeigt dies an, dass das

Gerät mit den allen aktuell eingestellten Reglerwerten arbeitet. **PRESET SPEICHERN** - Drücken Sie zum Speichern eines Preset in Position 1, 2 oder 3 doppelt auf BYPASS, um den Preset-Auswahlmodus zu aktivieren und schalten Sie auf die LED der neuen Preset-Position 1, 2 oder 3. Drücken und halten Sie dann den BYPASS Schalter für etwa zwei Sekunden. Die Preset LED blinkt dreimal langsam und leuchtet dann durchgehend um anzuzeigen, dass das Preset erfolgreich gespeichert wurde. Es werden alle primären, sekundären und Expression Einstellungen im Preset gespeichert.

Hinweis: Das ECCOS verfügt über 3 Speicherplätze für Presets. Darüber hinaus können Sie auf einen "What You See Is What You Get" (WYSIWYG) Modus zugreifen, indem Sie den Preset-Auswahlmodus aktivieren, dann durch die Preset Positionen blättern, bis alle 3 LED blinken und dann den Modus durch Druck auf den BYPASS Schalter aktivieren. Das ist eine gute Möglichkeit, ein Preset zu verlassen und wieder auf die tatsächliche Einstellung der Regler zurückzukehren. **PRESETS WÄHREND DER ARBEIT MIT DEM LOOPER UMSCHALTEN** - Schalten Sie in den Delay Modus, tippen Sie einmal auf [FDBK], schalten Sie mit [TAP] durch die Presets und aktivieren Sie dann das neue Preset mit [BYPASS].

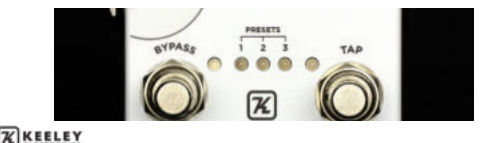

**8**

# **TRAILS ODER TRUE BYPASS**

Wenn das Gerät in den Bypass geschaltet wird, kann das ECCOS so eingestellt werden, dass Delay-Wiederholungen ausklingen oder sofort gestoppt werden. Deaktivierte Delay-Fahnen (Trails) entsprechen einem True Bypass, die Trails-Funktion erfordert und verwendet einen qualitativ hochwertigen, von Keeley Electronics abgesegneten Ausgangspuffer.

**TRAILS (Nachklang der Delay-Wiederholungen)** - [BYPASS] halten + [TAP] halten. Wechseln Sie in den Trails Modus, indem Sie BYPASS und TAP für etwa zwei Sekunden gedrückt halten. Die BYPASS und STATUS LED blinken zweimal um anzuzeigen, dass die Änderung gespeichert wurde. Standardmäßig sind im ECCOS die Trails deaktiviert.

### **STATUS LED**

Status LED leuchtet durchgängig = Es befindet sich ein Loop im Speicher. Die LED blinkt einmal zu Beginn des Loops.

Looper LED blinkt = Loop wird mit halber Geschwindigkeit abgespielt. Bypass und Status LED blinken zweimal = Loop wurde erfolgreich gelöscht. Status LED blinkt ständig = Sie befinden sich im Modus zur Zuweisung/ Entkopplung für das Expression Pedal.

# **STEREO, PING PONG, USW.**

Wenn Sie gleichzeitig beide Ausgänge verwenden, wird ein leichtes Stereofeld erzeugt. Der Stereo-Ausgang wird leicht moduliert, um einen Stereo-Eindruck zu erwecken. Einen echten Stereo Ping Pong Effekt erzielen Sie durch Verwendung von zwei Verstärkern. Stereo Ping Pong funktioniert nur in Unterteilungen.

# **EIGENOSZILLATION**

Drücken und halten Sie TAP für maximales Feedback. Perfekt für endlose Wiederholungen, wann immer Sie diese benötigen.

## **ERWEITERTE EINSTELLUNGEN**

(Dazu muss die Stromversorgung getrennt und wieder angeschlossen werden)

**EXTERNE / LOKALE BEDIENUNG** - Für Fernsteuerung des Bypass / Tap-Tempo. **FÜR TASTSCHALTER** - [TAP] halten – Stromversorgung anschließen Wenn Sie für die Aktivierung / Deaktivierung des Pedals Tastschalter verwenden, halten Sie [TAP] gedrückt, während Sie die Stromversorgung an die 9 Volt DC Buchse anschließen. Das Pedal befindet sich im MODUS FÜR FERNSTEUERUNG ÜBER TASTSCHALTER. Im Effektmodus leuchtet die BYPASS LED rot. **FÜR UMSCHALTER** - [BYPASS] halten – Stromversorgung anschließen Wenn Sie ein umschaltendes Relaissystem oder einen Fußumschalter verwenden, halten Sie [BYPASS] gedrückt, und schließen Sie dabei die Stromversorgung an die 9 Volt DC Buchse an. Das Pedal befindet sich im MODUS FÜR FERNSTEUERUNG ÜBER UMSCHALTER. Im Effektmodus leuchtet die BYPASS LED rot. Sie können den BYPASS Schalter am ECCOS weiterhin für die Auswahl von Presets verwenden.

Tap-Tempo erfordert immer einen Tastschalter. Sie können für Tap-Tempo keinen Umschalter verwenden.

#### **ANSCHLÜSSE FÜR FERNBEDIENUNG**

Verwenden Sie ein TRS / Stereokabel. Tip (Spitze) = TAP Ring = EXTERNER **BYPASS** 

Sie können auch ein Mono-Gitarrenkabel für Tap-Tempo verwenden. Der BYPASS funktioniert dann weiter normal am Pedal. Auf diese Wiese können Sie eine externe Tap-Tempo Box nutzen und Ihr ECCOS auf Ihrem Pedalboard lassen. Tap-Tempo über die Buchse ist immer aktiv.

#### **ALL WET MODE (100% Effektsignal)**

Halten Sie [FDBK] + [BYPASS], während Sie die Stromversorgung am Gerät anschließen.

Das ECCOS kann für die Verwendung an einem Verstärker mit paralleler Effektschleife auf 100% Wet-Signal (Effektsignal) eingestellt werden.

#### **RÜCKSETZEN AUF WERKSEINSTELLUNGEN**

Halten Sie [FDBK] + [BYPASS] + [TAP], während Sie die Stromversorgung am Gerät anschließen.

Alle LED blinken nacheinander und alle Regler, Sekundäreinstellungen, Modi, Speicher und Presets kehren auf die Standardeinstellungen zurück.

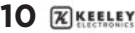

### **ZUORDNUNG EINES EXPRESSION-PEDALS ZUR STEUERUNG EINES BELIEBIGEN PARAMETERS**

#### **ZUORDNUNG EINES PARAMETERS**

1. Halten Sie [FDBK] für 2 Sekunden, um den Expression-Modus zu aktivieren.

2. Stellen Sie das angeschlossene Expression-Pedal in die aufgeklappte Position.

3. Drehen Sie einen ECCOS Regler auf die gewünschte Position für das geöffnete Expression-Pedal.

4. Bringen Sie das Expression-Pedal in die geschlossene Position.

5. Drehen Sie den gleichen Regler auf die gewünschte Position für das zugeklappte Pedal. 6. Halten Sie [FDBK] für 2 Sekunden, um Ihre Einstellungen zu speichern.

Hinweis: Sie können mehrere Parameter gleichzeitig für die Steuerung über das Expression-Pedal einrichten. In diesem Modus können Sie Teilbereiche festlegen, Bereiche neu zuordnen oder sogar aufgeklappte/geschlossene Positionen vertauschen. Die Möglichkeiten sind grenzenlos!

#### **ZUORDNUNG EINES PARAMETERS AUFHEBEN**

1. Halten Sie [FDBK] für 2 Sekunden, um den Expression-Modus zu aktivieren.

2. Bringen Sie das Expression-Pedal in die aufgeklappte Position.

3. Drehen Sie jeden Knopf ein kleines Stück, um dem ECCOS zu signalisieren, dass Sie den Parameter nicht mehr über Expression steuern wollen. Drehen Sie nicht die Regler, die

weiterhin dem Pedal zugewiesen bleiben sollen.

4. Bringen Sie das Expression-Pedal in die zugeklappte Position.

5. Halten Sie [FDBK] für 2 Sekunden, um die Zuordnung aufzuheben und zu speichern. Hinweis: Alle Parameter, die nicht bewegt wurden, behalten ihren vorherigen Expression-Status bei.

### **EXPRESSION-PEDAL EINGANG**

Mit dem ECCOS müssen Sie ein TRS (Stereo) Expression-Pedal verwenden. Wenn Sie ein Mono-Kabel (oder ein Volume-Pedal) verwenden, lässt sich das ECCOS nicht starten.

Wird ein TRS (Stereo) Expression-Pedal angeschlossen, steuert das Expression-Pedal standardmäßig die BLEND Regelung des Delay-Effekts.

Note: Expression pedal must be connected or removed with the power source disconnected.

# **TECHNISCHE SPEZIFIKATIONEN**

9 V DC Gleichstromversorgung mit

Minus am Mittelpol

115 mA

Eingangsimpedanz, 1M

Ausgangsimpedanz, 10K

Echte Stereo-Ein- und Ausgänge True-Bypass oder gepufferte Delay-Fahnen (Trails) Einmischen eines durchgeschleiften, analogen Dry-Signals

**Keeley Electronics, Inc. 2019**

### **ECCOS SCHNELLSTARTANLEITUNG**

Betätigen Sie den [MODE] Schalter zur Auswahl von: Delay oder Looper

#### **DELAY MODUS**

Schalten in den Delay Modus - [MODE Schalter] betätigen oder [FDBK Knopf] doppelt antippen

Primäre Delay-Regler - TIME, BLEND, FEEDBACK, RATE, DEPTH

Sekundäre Delay Regler – [FDBK Knopf] drücken / halten für MANUAL, VIBE,

TONE oder REGEN.

Tap-Tempo - [TAP] - 2 Taps, um das Tempo festzulegen.

Unterteilungen - [FDBK Knopf] drücken / halten + [MODE Schalter] betätigen

Feedback Oszillator – unendliche Wiederholungen - [TAP] mindestens 2 Sekunden halten

Trails/True Bypass - [BYPASS] + [TAP] für 2 Sekunden halten

#### **LOOPER-MODUS**

Schalten in den Looper Modus - [MODE Schalter] betätigen oder [FDBK Knopf] doppelt antippen

Loop-Aufnahme beginnen - [BYPASS] drücken

Loop-Aufnahme abspielen - [BYPASS] drücken

Loop stoppen - [BYPASS] zweimal drücken

Loop rückwärts abspielen - [TAP] halten

Loop mit halber / normaler Geschwindigkeit abspielen - [TAP] zweimal drücken

Loop löschen - [TAP] 2 Sekunden halten (Loop muss gestoppt sein)

Einmal abspielen - [TAP] drücken (Loop muss gestoppt sein)

Undo / Redo (Rückgängig /Wiederherstellen) - [FDBK] für eine Sekunde halten

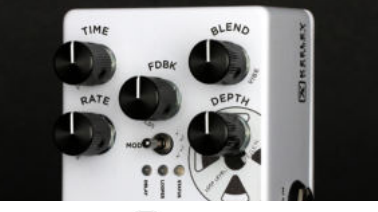

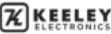